# Building Java Programs

Chapter 6 Lecture 6-2: Line-Based File Input

**reading: 6.3 - 6.5**

Toothpaste For Dinner.com

## Recall: Gas prices question

- Write a program that reads a file gasprices.txt
	- ! Format: *Belgium \$/gal US \$/gal date*

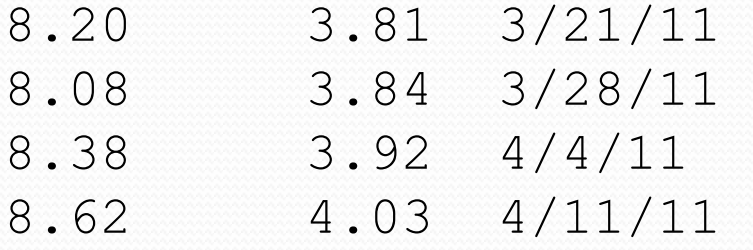

• The program should print the average gas price over all data in the file for both countries:

```
Belgium: 3.44 $/gal
USA: 1.37 $/gal
```
## Hours question

• Given a file hours.txt with the following contents:

123 Ben 12.5 8.1 7.6 3.2 456 Greg 4.0 11.6 6.5 2.7 12 789 Victoria 8.0 8.0 8.0 8.0 7.5

• Consider the task of computing hours worked by each person:

Ben (ID#123) worked 31.4 hours (7.85 hours/day) Greg (ID#456) worked 36.8 hours (7.36 hours/day) Victoria (ID#789) worked 39.5 hours (7.90 hours/day)

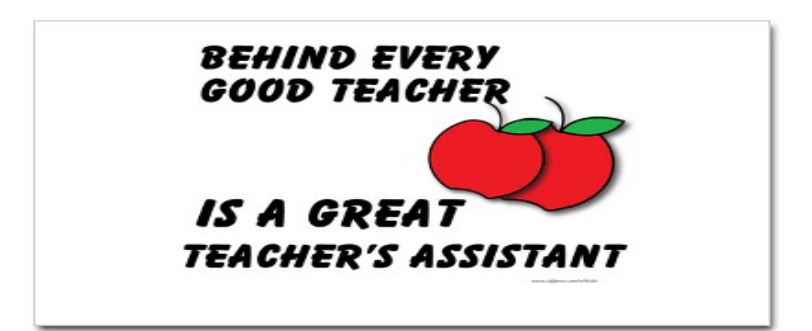

## Hours answer (flawed)

```
// This solution does not work!
import java.io.*; // for File 
import java.util.*; // for Scanner 
public class HoursWorked {
    public static void main(String[] args) 
            throws FileNotFoundException { 
        Scanner input = new Scanner(new File("hours.txt"));
        while (input.hasNext()) { 
             // process one person 
            int id = input.nextInt();
            String name = input.next();
            double totalHours = 0.0; 
            int days = 0; while (input.hasNextDouble()) { 
                totalHours += input.nextDouble(); 
                days++; 
 } 
            System.out.println(name + " (ID#" + id +
                     ") worked " + totalHours + " hours (" + 
                    (totalHours / days) + " hours/day)");
\mathbb{R}^n
```
}

## Flawed output

```
Ben (ID#123) worked 487.4 hours (97.48 hours/day) 
Exception in thread "main" 
java.util.InputMismatchException 
         at java.util.Scanner.throwFor(Scanner.java:840) 
         at java.util.Scanner.next(Scanner.java:1461) 
         at java.util.Scanner.nextInt(Scanner.java:2091) 
         at HoursWorked.main(HoursBad.java:9)
```
- The inner  $while$  loop is grabbing the next person's ID.
- ! We want to process the tokens, but we also care about the line breaks (they mark the end of a person's data).
- A better solution is a hybrid approach:
	- First, break the overall input into lines.
	- Then break each line into tokens.

## Line-based Scanner methods

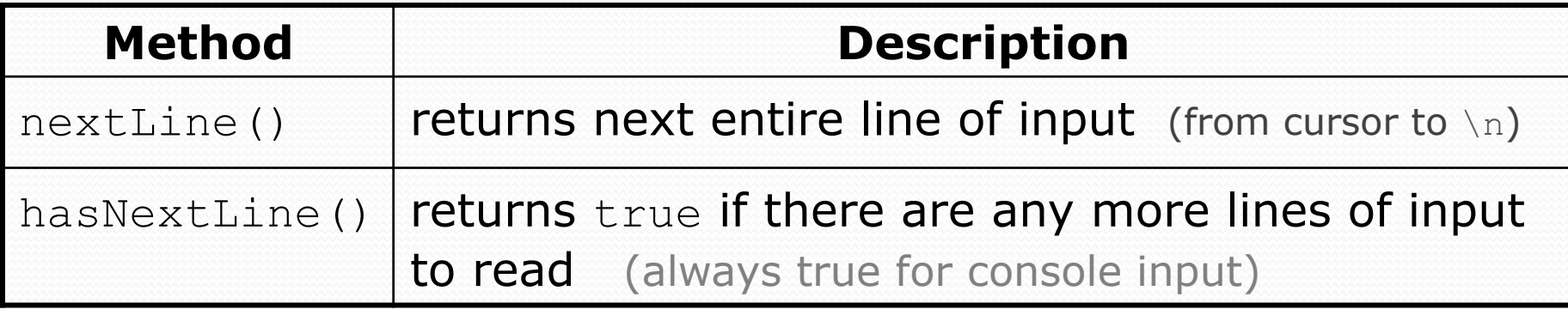

```
Scanner input = new Scanner(new File("<filename>")); 
while (input.hasNextLine()) { 
     String line = input.nextLine(); 
     <process this line>; 
}
```
## Consuming lines of input

23 3.14 John Smith "Hello" world 45.2 19

• The Scanner reads the lines as follows: 23\t3.14 John Smith\t"Hello" world\n\t\t45.2 19\n  $\lambda$ 

- $\bullet$  String line = input.nextLine(); **23\t3.14 John Smith\t"Hello" world**\n\t\t45.2 19\n  **^**
- $\bullet$  String line2 = input.nextLine(); 23\t3.14 John Smith\t"Hello" world\n**\t\t45.2 19**\n

 **^** 

 $\bullet$  Each  $\ln$  character is consumed but not returned.

## Scanners on Strings

. A Scanner can tokenize the contents of a String:

Scanner <*name>* = new Scanner(<*String>*);

#### ! Example:

```
String text = "15 3.2 hello 9 27.5";
Scanner scan = new Scanner(text);
```

```
int num = scan.nextInt();
System.out.println(num); // 15 
double num2 = scan.nextDouble(); 
System.out.println(num2); // 3.2 
String word = scan.next();
System.out.println(word); // "hello"
```
## Mixing lines and tokens

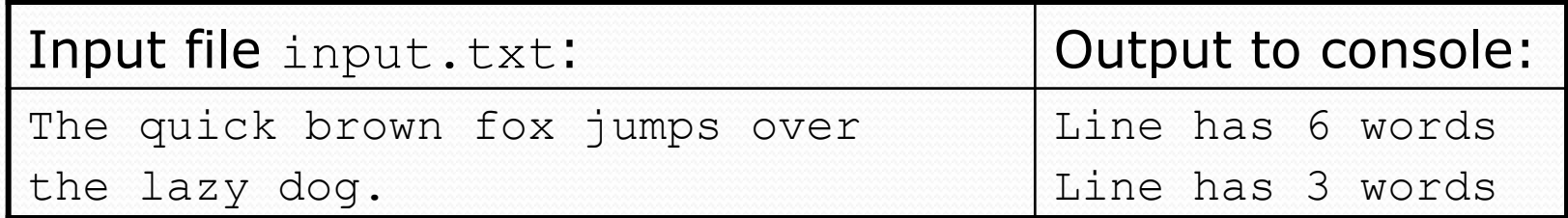

```
// Counts the words on each line of a file 
Scanner input = new Scanner(new File("input.txt"));
while (input.hasNextLine()) { 
     String line = input.nextLine(); 
     Scanner lineScan = new Scanner(line); 
     // process the contents of this line 
    int count = 0;
     while (lineScan.hasNext()) { 
         String word = lineScan.next(); 
         count++; 
 } 
     System.out.println("Line has " + count + " words");
```
## Hours question

! Fix the Hours program to read the input file properly:

123 Ben 12.5 8.1 7.6 3.2 456 Greg 4.0 11.6 6.5 2.7 12 789 Victoria 8.0 8.0 8.0 8.0 7.5

#### • Recall, it should produce the following output:

Ben (ID#123) worked 31.4 hours (7.85 hours/day) Greg (ID#456) worked 36.8 hours (7.36 hours/day) Victoria (ID#789) worked 39.5 hours (7.90 hours/day)

### Hours answer, corrected

```
// Processes an employee input file and outputs each employee's hours. 
import java.io.*; // for File 
import java.util.*; // for Scanner
```

```
public class Hours { 
     public static void main(String[] args) throws FileNotFoundException { 
        Scanner input = new Scanner(new File("hours.txt"));
         while (input.hasNextLine()) { 
             String line = input.nextLine();
             processEmployee(line); 
 } 
 } 
     public static void processEmployee(String line) { 
        Scanner lineScan = new Scanner(line);<br>int id = lineScan.nextInt(); \frac{1}{\sqrt{e.g. 456}}int id = lineScan.nextInt();
         String name = lineScan.next(); // e.g. "Greg" 
        double sum = 0.0;
        int count = 0;
         while (lineScan.hasNextDouble()) { 
             sum = sum + lineScan.nextDouble();
         count++;
}}
        double average = sum / count;
        System.out.println(name + " (ID# " + id + " ) worked " +
             sum + " hours (" + average + " hours/day)");
}}}}}}}}}}}}}}}
```
## File output

### **reading: 6.4 - 6.5**

## Output to files

- **PrintStream:** An object in the java.io package that lets you print output to a destination such as a file.
	- Any methods you have used on System.out (such as print, println) will work on a PrintStream.

#### ! Syntax:

```
PrintStream <name> = new PrintStream(new File("<filename>"));
```
#### Example:

PrintStream output = new PrintStream(new File("out.txt")); output.println("Hello, file!"); output.println("This is a second line of output.");

## Details about PrintStream

PrintStream *<name>* = new PrintStream(new File("*<filename>*"));

- If the given file does not exist, it is created.
- . If the given file already exists, it is overwritten.
- The output you print appears in a file, not on the console. You will have to open the file with an editor to see it.
- $\bullet$  Do not open the same file for both reading (Scanner) and writing (PrintStream) at the same time.
	- You will overwrite your input file with an empty file (0 bytes).

### System.out and PrintStream

• The console output object, System.out, is a PrintStream.

**PrintStream out1 = System.out;**  PrintStream out2 = new PrintStream(new File("data.txt")); out1.println("Hello, console!"); **// goes to console**  out2.println("Hello, file!"); **// goes to file**

• A reference to it can be stored in a PrintStream variable.

- . Printing to that variable causes console output to appear.
- You can pass System.out to a method as a PrintStream.
	- . Allows a method to send output to the console or a file.

### PrintStream question

- Modify our previous Hours program to use a PrintStream to send its output to the file hours out.txt.
	- The program will produce no console output.
	- . But the file hours out.txt will be created with the text:

Ben (ID#123) worked 31.4 hours (7.85 hours/day) Greg (ID#456) worked 36.8 hours (7.36 hours/day) Victoria (ID#789) worked 39.5 hours (7.9 hours/day)

### PrintStream answer

```
// Processes an employee input file and outputs each employee's hours. 
import java.io.*; // for File 
import java.util.*; // for Scanner
```

```
public class Hours2 { 
     public static void main(String[] args) throws FileNotFoundException { 
        Scanner input = new Scanner(new File("hours.txt"));
        PrintStream out = new PrintStream(new File("hours out.txt"));
         while (input.hasNextLine()) { 
            String line = input.nextLine();
             processEmployee(out, line); 
 } 
}}}}}}}}}}}}}}}
     public static void processEmployee(PrintStream out, String line) { 
        Scanner lineScan = new Scanner(line);
         int id = lineScan.nextInt(); // e.g. 456 
         String name = lineScan.next(); // e.g. "Greg" 
        double sum = 0.0;
        int count = 0:
         while (lineScan.hasNextDouble()) { 
             sum = sum + lineScan.nextDouble(); 
             count++; 
}}
        double average = sum / count;
        out.println(name + " (ID#" + id + ") worked " + ...sum + " hours (" + average + " hours/day)");
}}}}}}}}}}}}}}
```
## Prompting for a file name

- We can ask the user to tell us the file to read.
	- The filename might have spaces; use  $nextLine()$ , not  $next()$

```
// prompt for input file name 
Scanner console = new Scanner(System.in);
System.out.print("Type a file name to use: "); 
String filename = console.nextLine();
Scanner input = new Scanner(new File(filename));
```
! Files have an exists method to test for file-not-found:

```
File file = new File("hours.txt");
```

```
if (!file.exists()) { 
     // try a second input file as a backup 
     System.out.print("hours file not found!"); 
    file = new File("hours2.txt");}
```